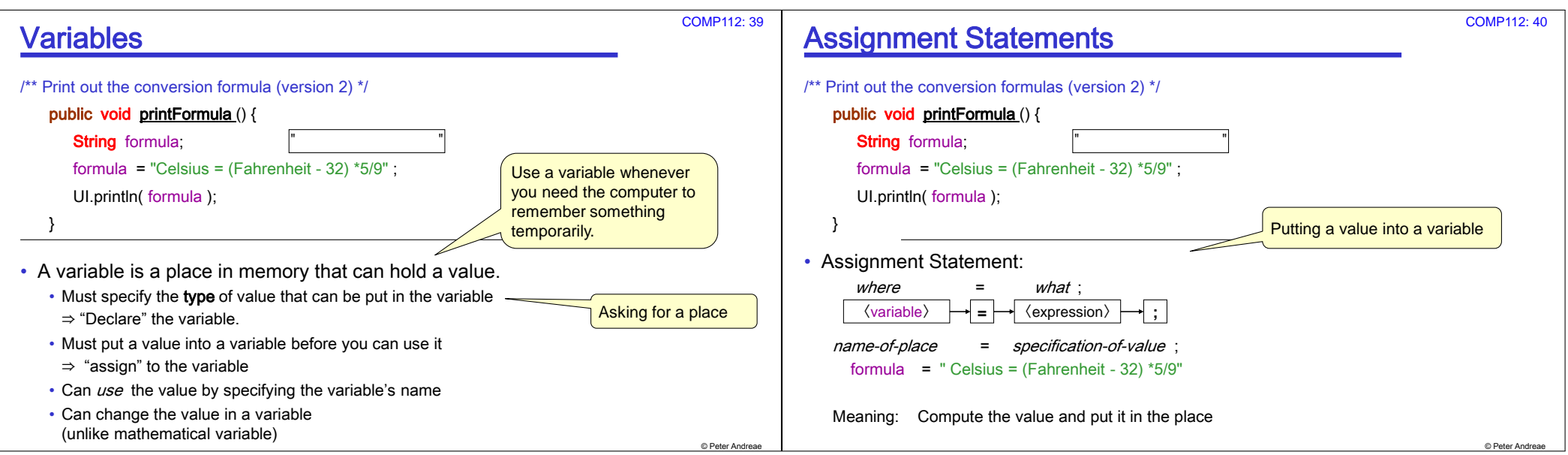

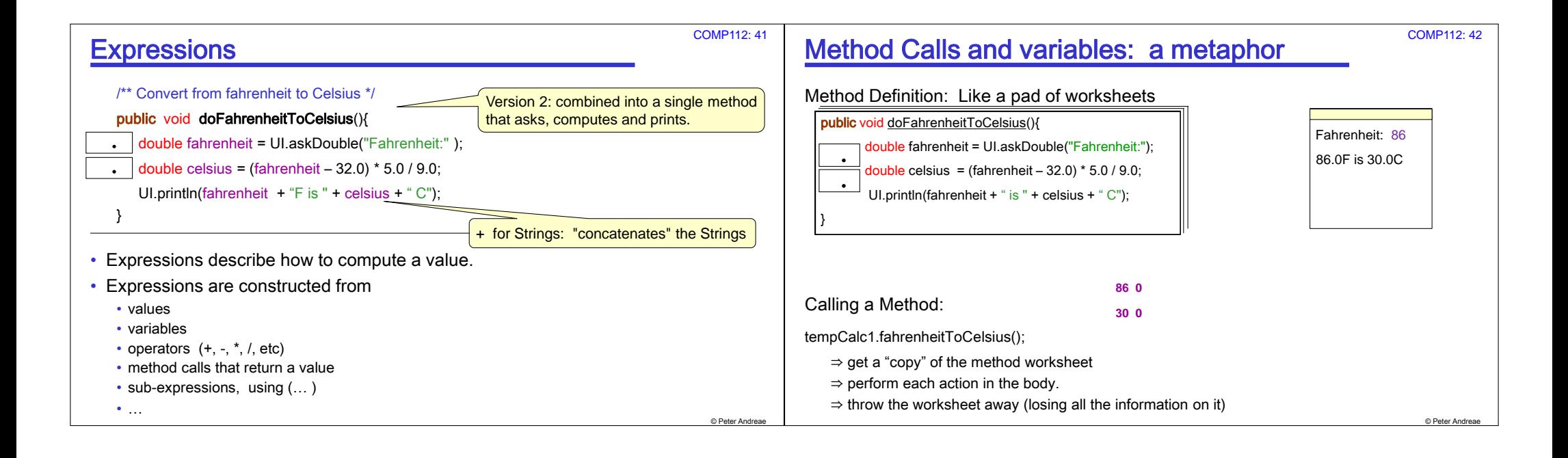

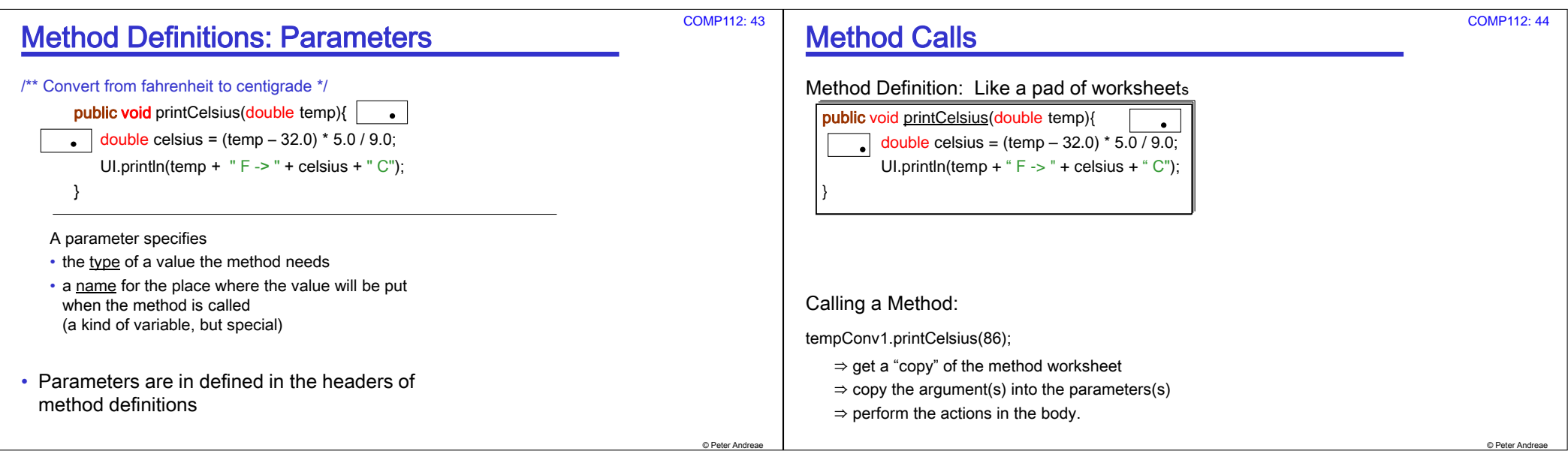

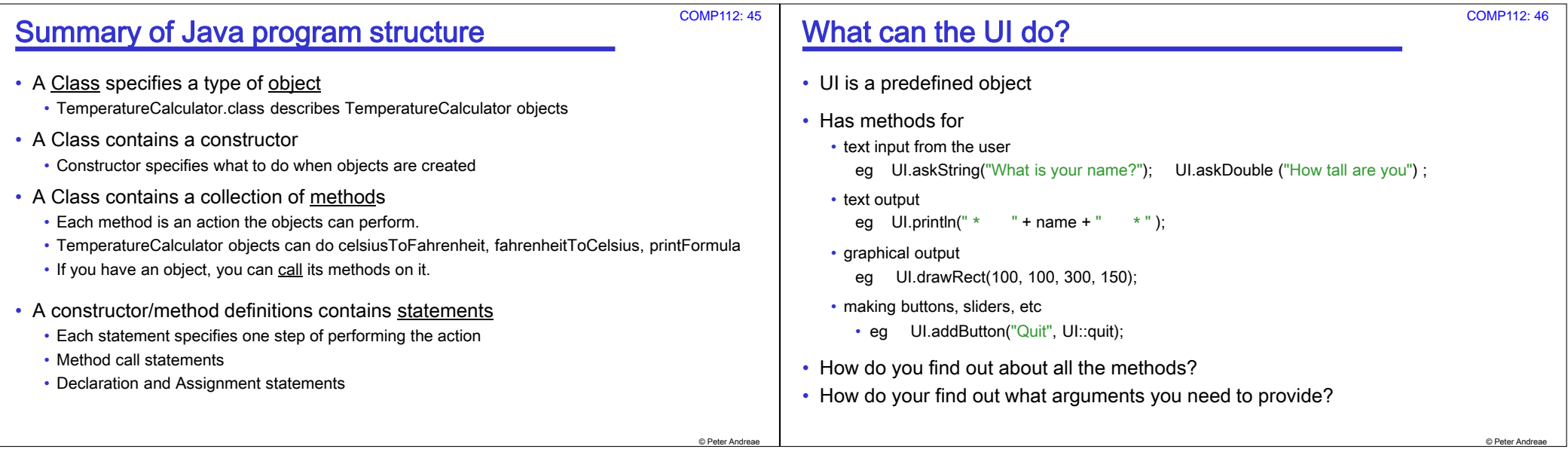

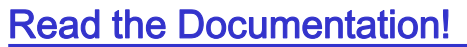

- Full documentation for all the standard Java library code (the "API" : Application Programming Interface)
- Version of Java API documentation on course web site:
	- "Java Documentation" in side bar
	- http://ecs.victoria.ac.nz/foswiki/pub/Main/JavaResources/javaAPI-102.html
- Tailored for Comp 102
	- Includes documentation of the ecs100 library: (UI, Trace, etc,)
	- puts most useful classes at the top of the list.
- Use the documentation while you are programming!
	- Control-space in Bluej brings up the options plus documentation.

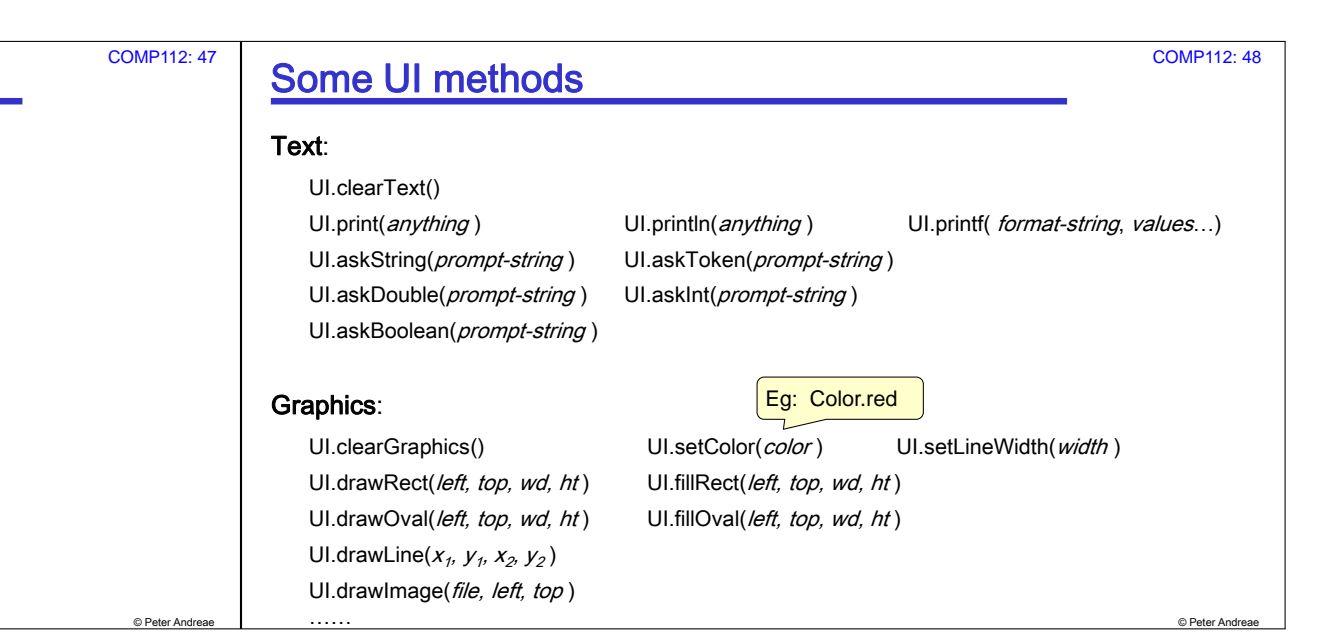

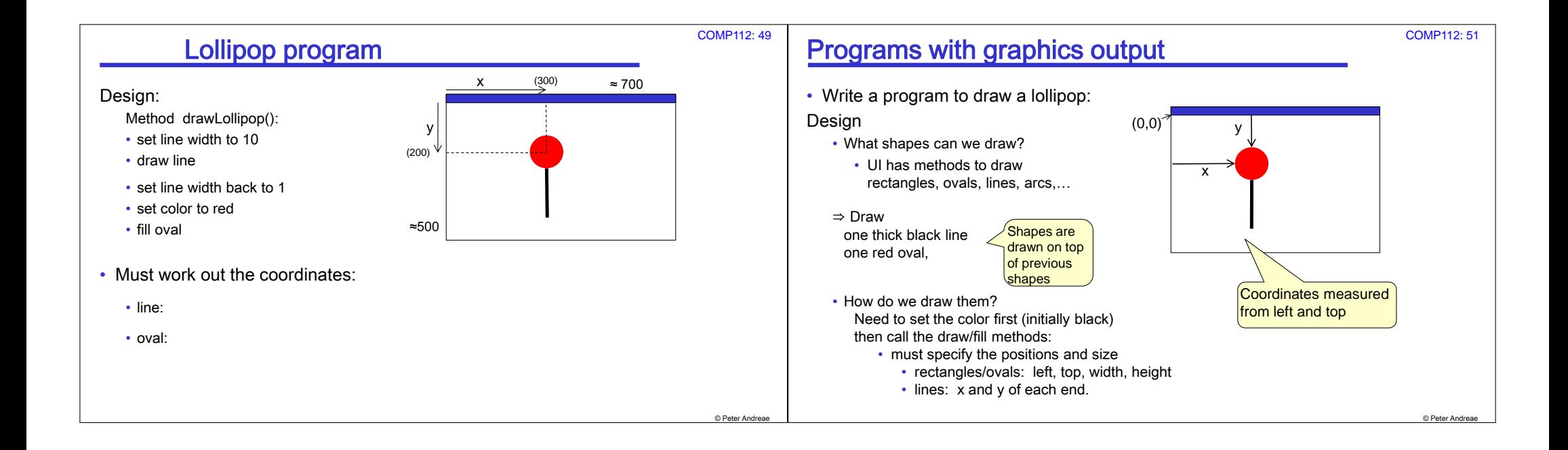

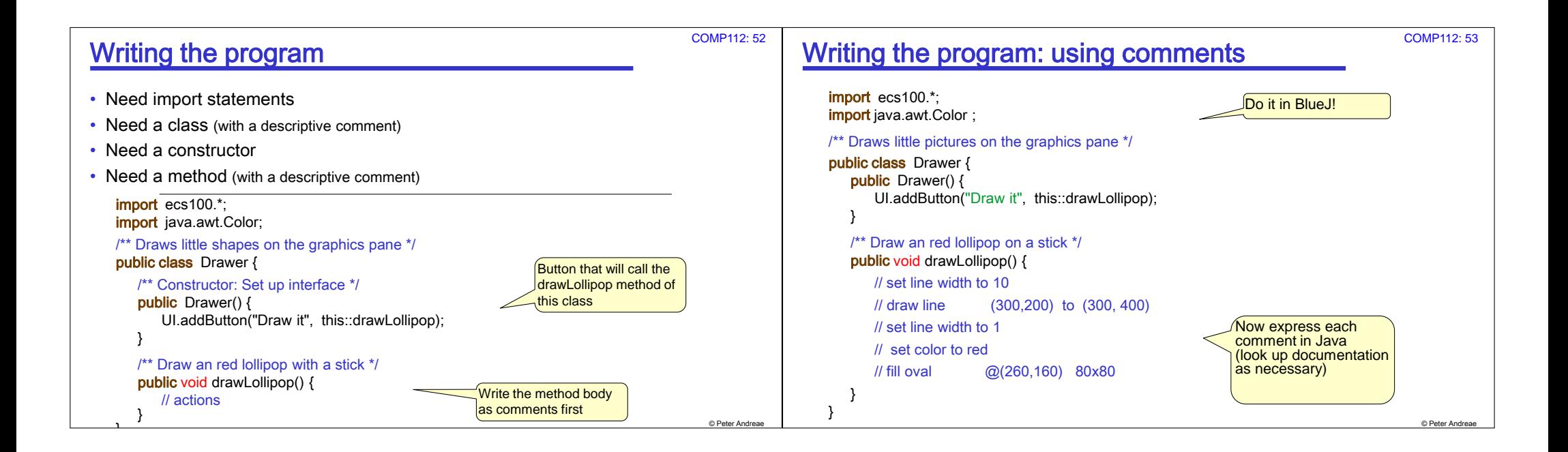

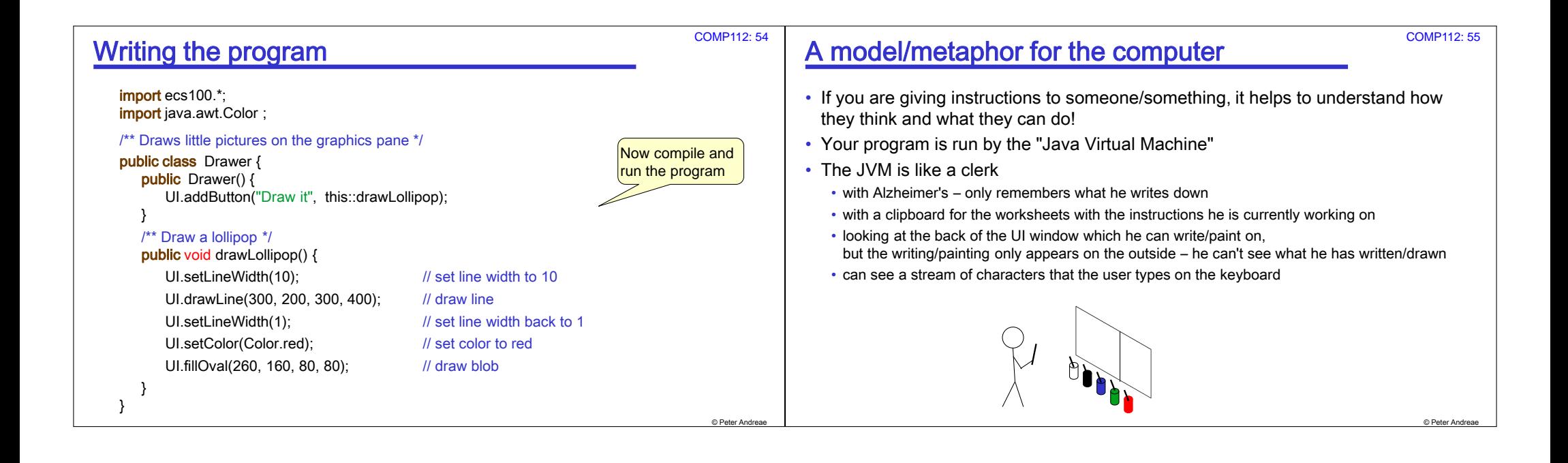

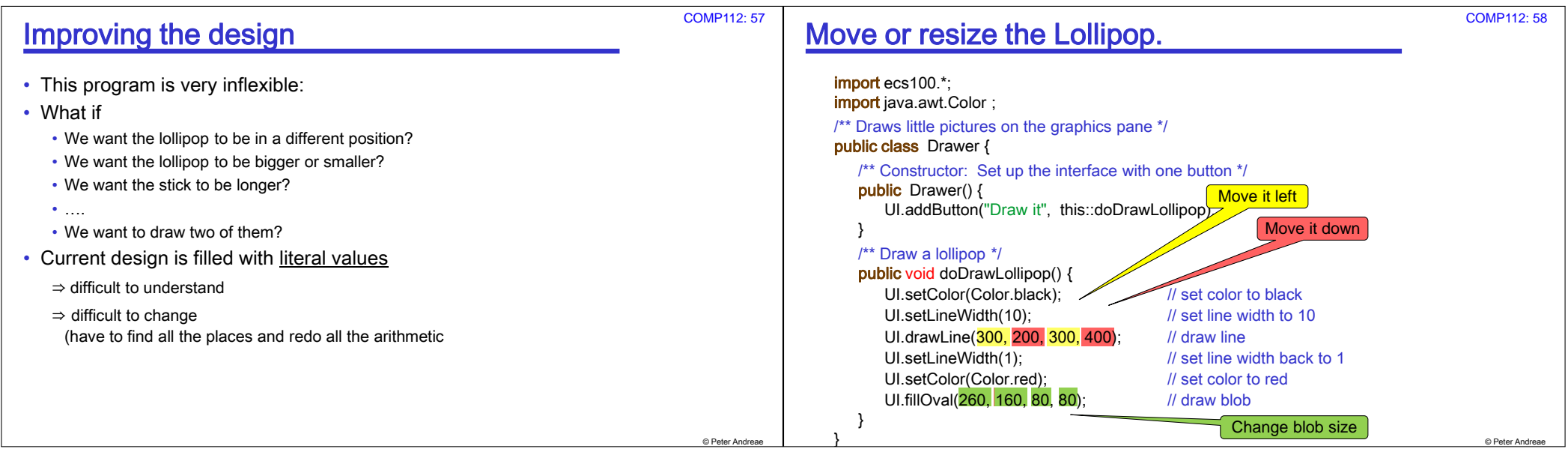

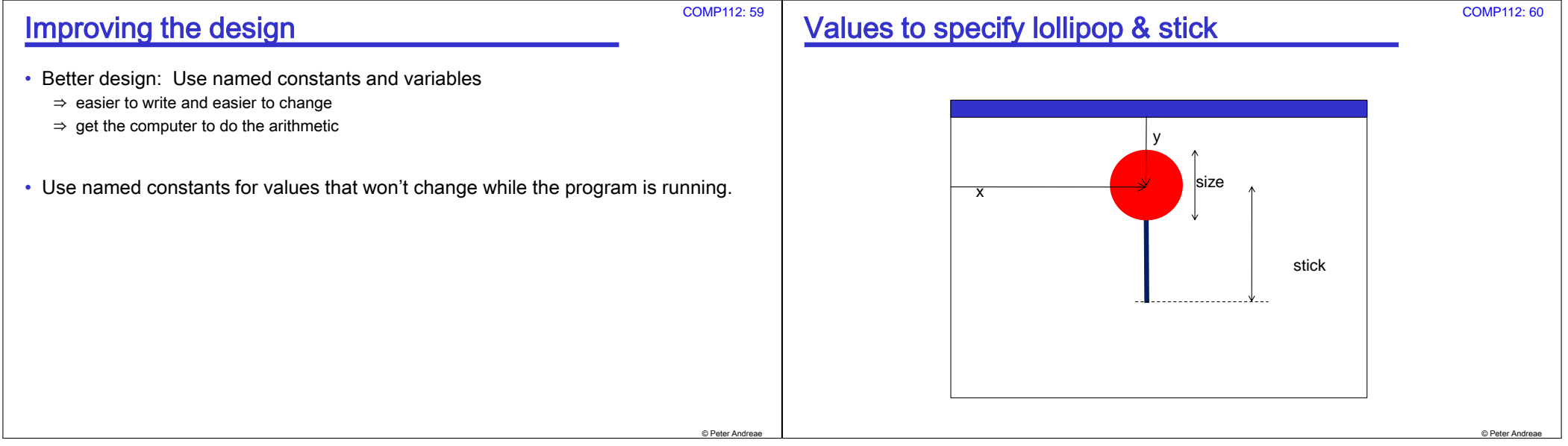

## COMP112: 59

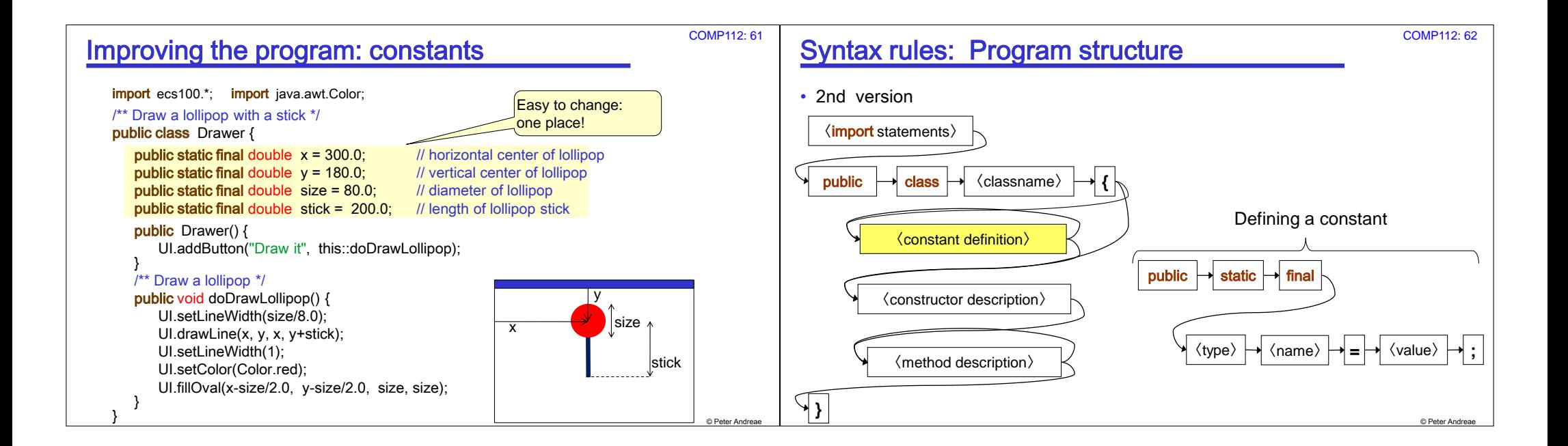

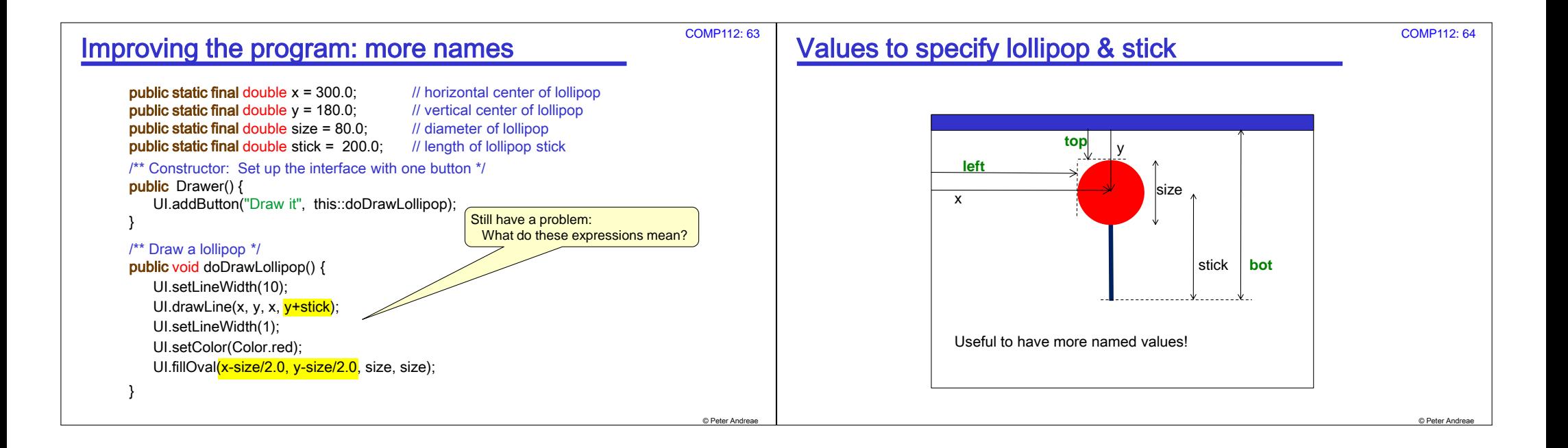

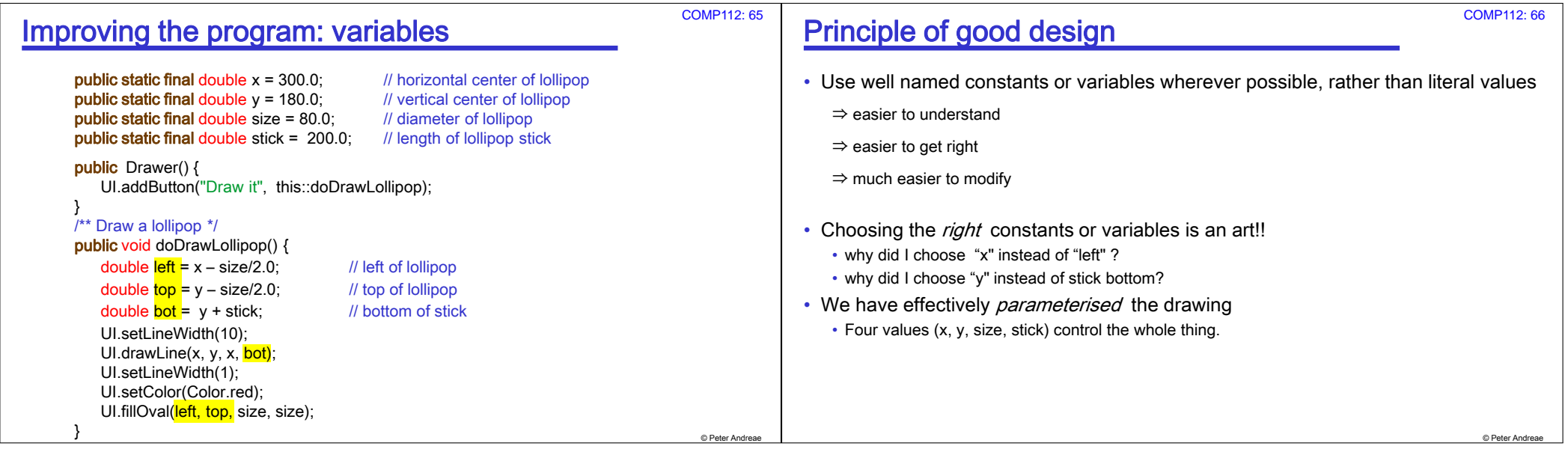

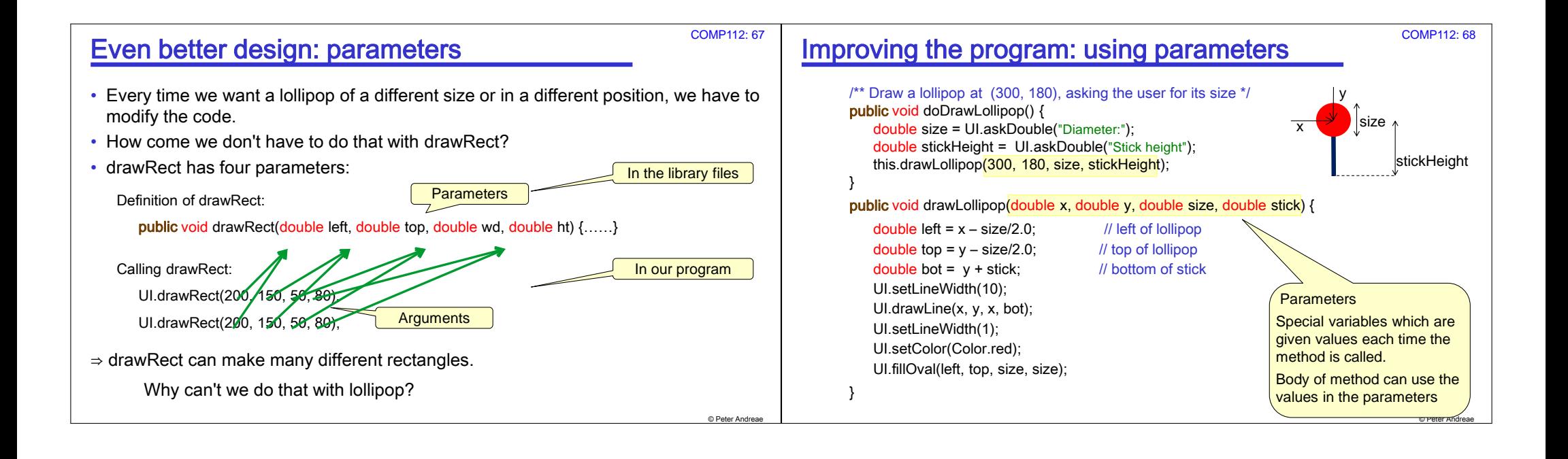

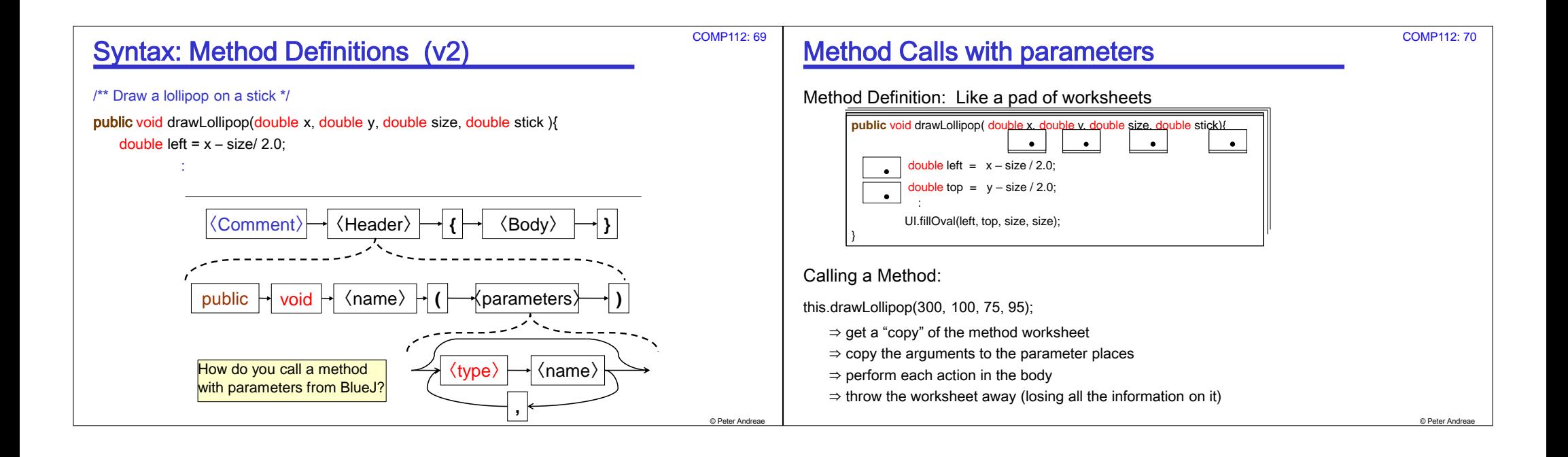

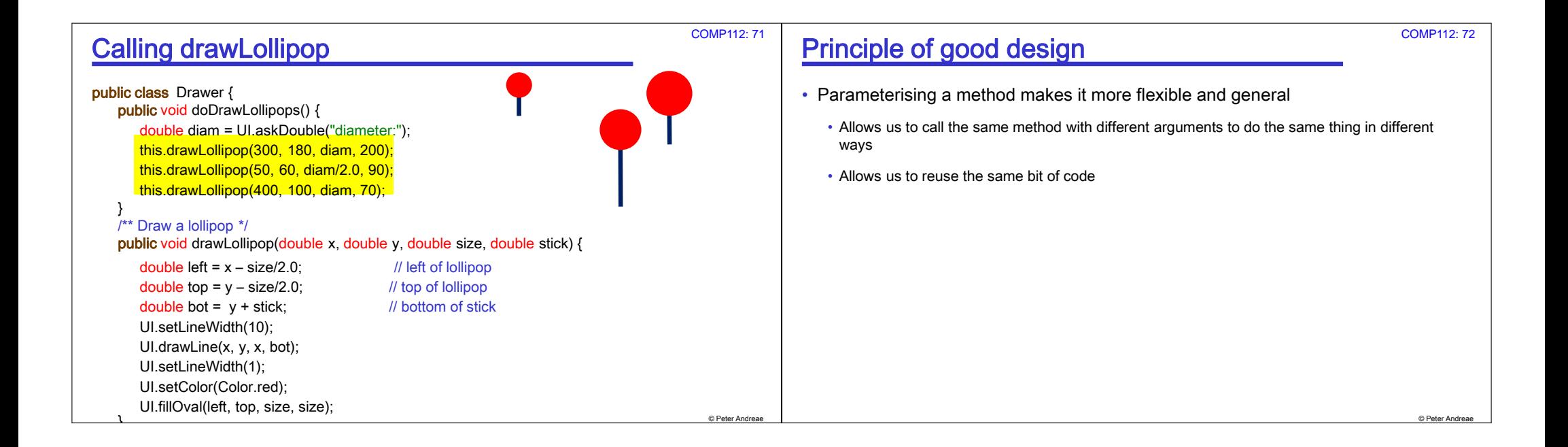

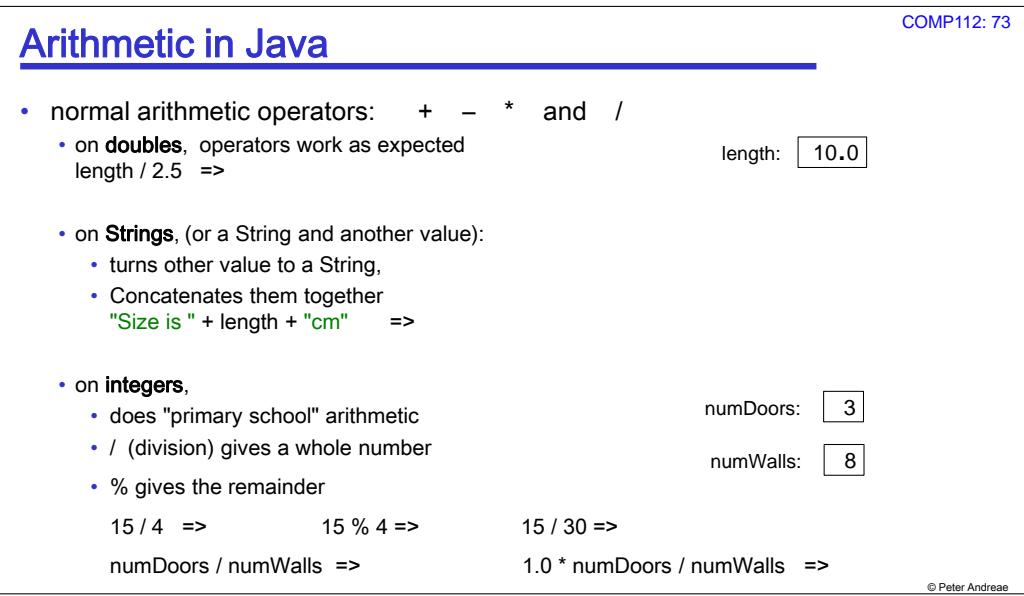